## **Duex Plus&Duex** Lite Installation guide

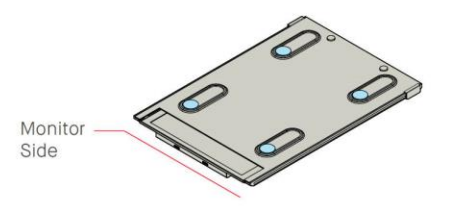

1. Place the magnetic plates towards the monitor side and remove the adhesive stickers.

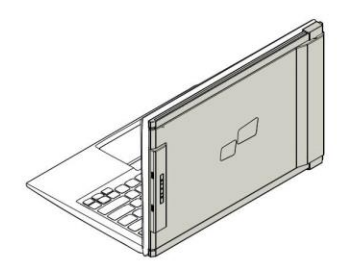

3. Open the laptop monitor.

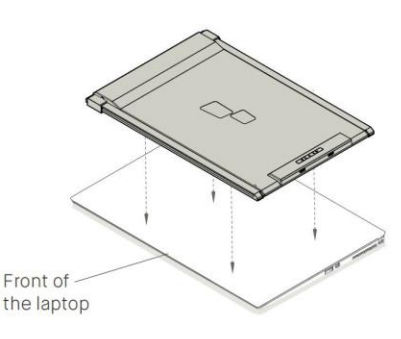

2. Make sure that Duex Plus is centered in the back of the laptop

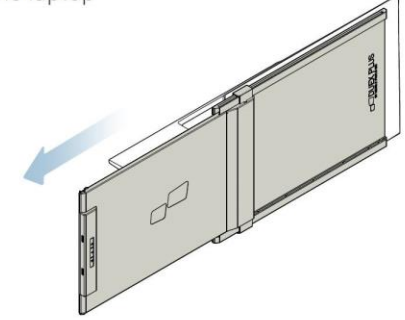

4. Slide Duex Plus and swivel the screen. \*USB Cable omitted

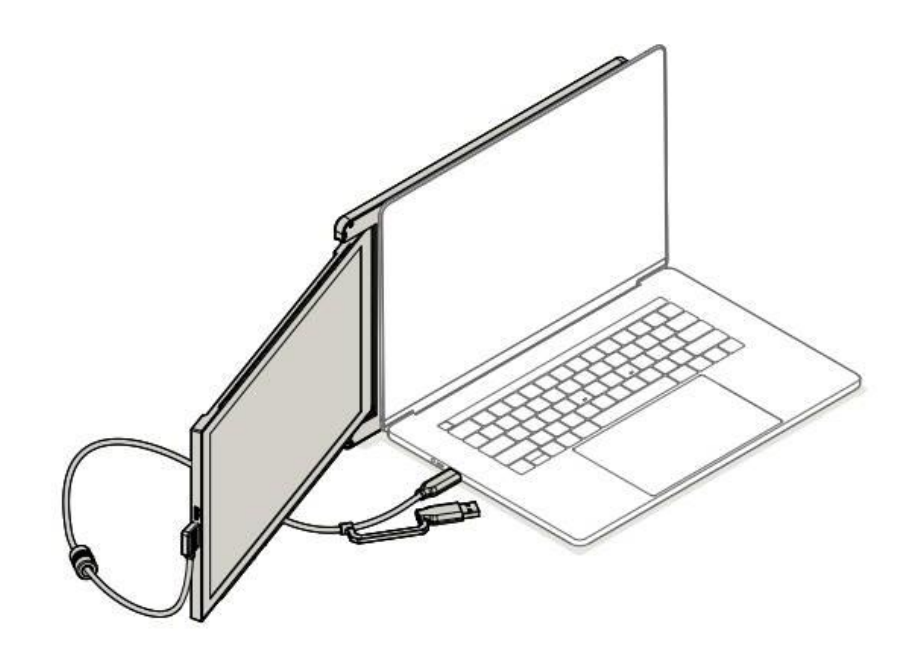

Using only USB-C to C cable

Note: For laptop has USB-C port<br>with DP ALT mode